## •••▶ 開催案内(バックナンバー)はこちらから

## 講演風景

## \*マウスを画像の上にのせると切り替わります。

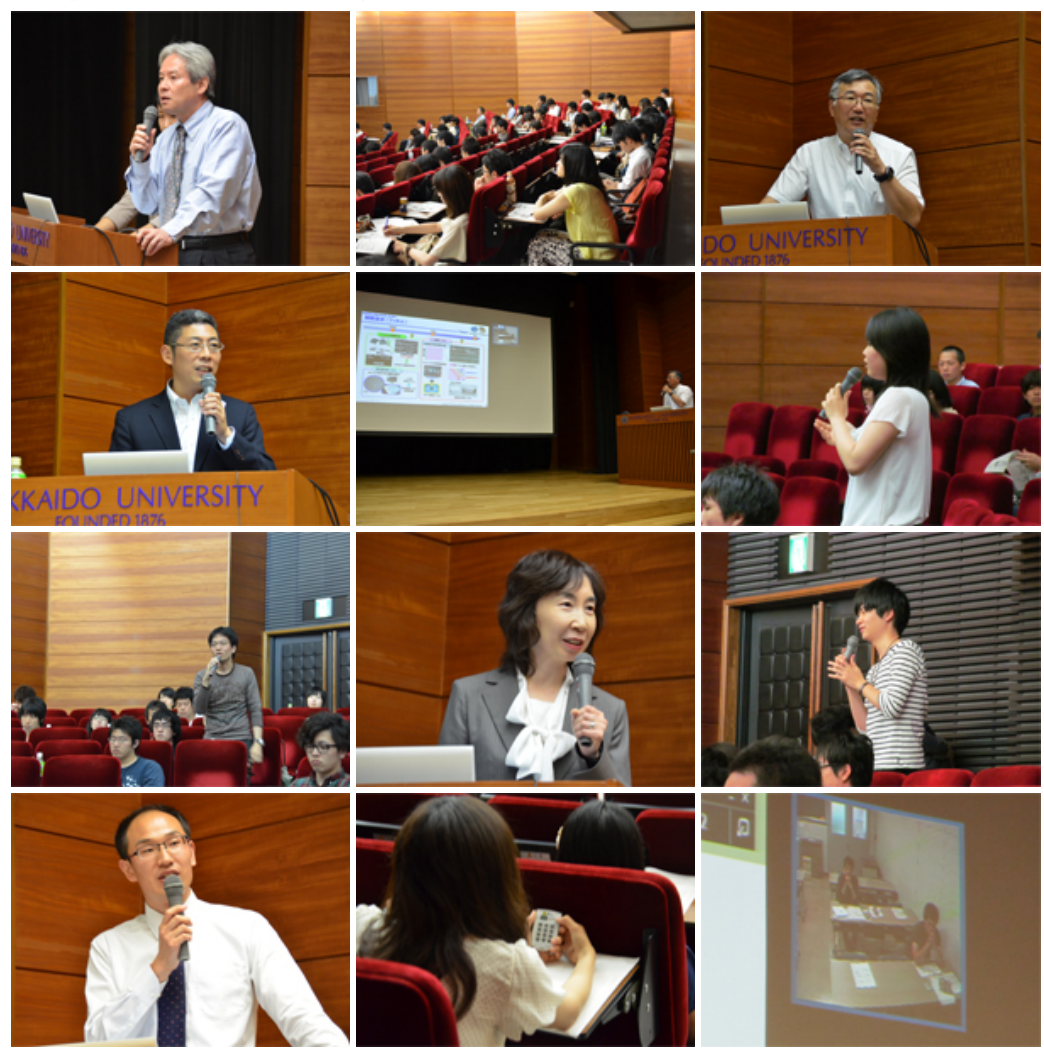

日 時

平成25年7月25日(木)9:30 ~ 7月26日(金)15:45

場 所

北海道大学 学術交流会館 講堂

対象者

北海道大学 大学院博士前期課程(MC)、博士後期課程(DC)、博士研究員(PD)

講 師

○東レ株式会社 研究・開発企画部 主幹 青木 孝夫 氏

○キューピー株式会社 研究開発本部 技術研究所 基盤技術研究部 チーフ・コーポレート・サイエンティスト 有泉 雅弘 氏

○新日鐵住金株式会社 技術開発本部 鉄鋼研究所 基盤メタラジー研究部 部長 河野 佳織 氏 ○エーザイ株式会社 エーザイ・プロダクトクリエーション・システムズ ネクスト・ジェネレーション・システムズ機能ユニット 落合 浩史 氏 (北大・生命科学院・生命科学 博士H21修了) ■ プログラム 函館キャンパスではポリコムでの中継を行います 第1日(7月25日) 09:30 ガイダンス 人材育成本部 上級人材育成ステーション 樋口 直樹 ①東レ株式会社 研究・開発企画部 主幹 青木 孝夫 氏 10:00 社会の持続的成長に貢献する東レの先端材料 11:00 東レにおける研究・開発マネジメントと人材育成 12:00 昼食 13:00 質疑討論「青木さんと語る」 14:00 終了 ②キユーピー株式会社 研究開発本部 技術研究所 基盤技術研究部 チーフ・コーポレート・サイエンティスト 有泉 雅弘 氏 14:15 キユーピーと研究開発:「その技術から生まれる感動をお客様へ」 15:15 天職(Calling)は用意があるからCallされる 16:15 休憩 16:30 質疑討論「有泉さんと語る」 17:30 終了 17:40~18:30 講師との懇談会(自由参加) 第2日(7月26日) ③新日鐵住金株式会社 技術開発本部 鉄鋼研究所 基盤メタラジー研究部 部長 河野 佳織 氏 09:00 新日鐵住金の紹介と研究開発の概要 10:00 もっと強く、しなやかに、『鉄』の可能性をもとめて! 11:00 休憩 11:15 質疑討論「河野さんと語る」 12:15 終了 12:15 昼食 ④エーザイ株式会社 エーザイ・プロダクトクリエーション・システムズ ネクスト・ジェネレーション・システムズ機能ユニット 落合 浩史 氏 (北大・生命科学院・生命科学 博士H21修了) 13:15 エーザイでの仕事と博士としての思い 14:15 質疑討論「落合さんと語る」 14:45 終了 14:45 総括討論、まとめ、レポート指示 15:45 Advanced COSA 終了

参加者の声

企業の方の考えが伺える機会自体が非常に貴重でした。特に懇親会で直接会話ができて、将来設計にとても参考

になると感じました。

どなたのご講演も失敗をバネにしていることがわかり興味深かったです。また、どの企業も本業だけではない非常 に多彩な研究を行って戦略的にやっていることがわかりました。

企業の体制のお話はもちろんですが、講師の方の体験談が参考になりました。また、会社の技術、商品の紹介も興 味をそそられました。

自分の中で、大学の学部、学科選択、研究室配属で自分の進路というものはかなり限られていると考えていました が、専門性を持つのと同時に自分の幅を広げる努力が必要だと感じました。

修士課程を終えての就職を考えていたので、今回のAdvanced COSAで博士の学位を取ることの重要性を話す講師 の方が多く、修士と博士の違いや博士進学することのメリットやデメリットを考えるきっかけになった。

■現在の自分の専門から、絶対にないと思っていた企業にも、就職の可能性があることがわかりました。今後就職活 動をしていく上で、とても参考になりそうです。

■働き方やその心構えとして、今何をすべきかを振り返ることができたと思います。Advanced COSA(2)も楽しみにして います。

アンケート

皆様からのご意見・ご感想を掲載しておりますので、ぜひご覧ください。 ■ H25 Advanced COSA(1)アンケート

Q&A

講師の先生方より、皆さんから寄せられた質問の回答をいただきました。 Q&Aはこちらから(パスワードを入力し、OKボタンをクリックしてください)

 $\overline{\phantom{a}}$  OK **CONTRACTOR** 

\*パスワードはHi-Systemのコミュニティ「Advanced COSA」に掲載しています。

▶ウィンドウを閉じる